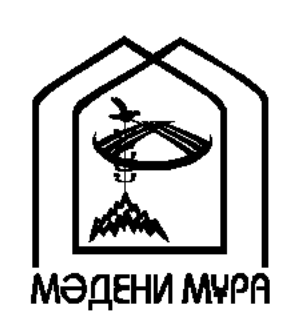

"МӘДЕНИ МҰРА" МЕМЛЕКЕТТІК БАҒДАРЛАМАСЫНЫҢ КІТАП СЕРИЯЛАРЫ ҚАЗАҚСТАН РЕСПУБЛИКАСЫНЫҢ ТҰҢҒЫШ ПРЕЗИДЕНТІ НҰРСҰЛТАН НАЗАРБАЕВТЫҢ БАСТАМАСЫ БОЙЫНША ШЫҒАРЫЛДЫ

> $\operatorname{ACTAHA}$ 2009

"МӘДЕНИ МҰРА" МЕМЛЕКЕТТІК БАҒДАРЛАМАСЫН ІСКЕ АСЫРУ ЖӨНІНДЕГІ ҚОҒАМДЫҚ КЕҢЕСТІҢ ҚҰРАМЫ

Әшімбаев М.С., кеңес төрағасы Асқаров Ә.А., жауапты хатшы Абдрахманов С. Аяған Б.Ғ. Әбусейітова М.Қ. Әжіғали С.Е. ӘлімбайН. Әуезов М.М. Байпақов К.М. Биекенов К.Ү. Бұрханов К.Н. Досжан А.Д. Ертісбаев Е.Қ. Ecim<sub>F.</sub> Қасқабасов С.А. Қошанов А. Нысанбаев Ә.Н. Салғара Қ. Самашев З. Сариева Р.Х. Сейдімбек А.С. Сұлтанов Қ.С. Тұяқбаев Қ.Қ. Түймебаев Ж.Қ. Хусайынов К.Ш. Шаймерденов Е.

ҚАЗАҚ ХАЛҚЫНЫҢ ФИЛОСОФИЯЛЫҚ МҰРАСЫ ЖӘНЕ ӘЛЕМДІК ФИЛОСОФИЯ

# **ХІХ ҒАСЫРДЫҢ СОҢЫ МЕН ХХ ҒАСЫРДАҒЫ** БАТЫС ЖӘНЕ ҚАЗАҚСТАН КӘСІБИ **ФИЛОСОФИЯСЫ**

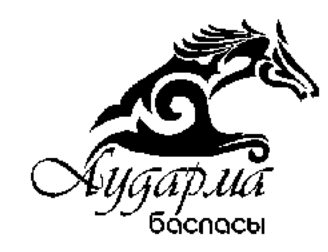

УДК 1/14 ББК87.3 Ж60

#### ҚАЗАҚСТАН РЕСПУБЛИКАСЫ МӘДЕНИЕТ ЖӘНЕ АҚПАРАТ МИНИСТРЛІГІНІҢ ТАПСЫРЫСЫ БОЙЫНША ШЫҒАРЫЛДЫ

### Ғылыми редакторы Қ.Әбішев Құрастырушылар Қ.Әбішев, М.Сәбит, Б.Рақымжанов

XIX ғасырдың соңы мен XX ғасырдағы Ж60 Батыс және Қазақстан кәсіби философиясы. Астана: Аударма, 2009. - 400 бет.

ISBN 9965-18-283-3

0301030000  $*$ 00(05)09

#### УДК 1/14 ББК 87.3

ISBN 9965-18-283-3

© Қ.Әбішев, 2009.  $\circ$  "Жазушы" баспасы, 2009. © "Аударма" баспасы, 2009.

#### БІРІНШІ БӨЛІМ

## **XIX ҒАСЫРДЫҢ СОҢЫ МЕН** ХХ ҒАСЫРДАҒЫ БАТЫС ЖӘНЕ ҚАЗАҚСТАННЫҢ КӘСІБИ ФИЛОСОФИЯСЫ

Артур ШОПЕНГАУЭР

ДҮНИЕ - ЕРІК ПЕН ЕЛЕС

ЕЛЕС ҚАҚЫНДАҒЫ ДҮНИЕ ТУРАЛЫ

Күннің тікелей түскен нұрынан айдың шағылысқан сәулесіне өткендей, біз көрнекі, тікелей, өзіндік мәні бар, өз-өзіне кепілдік болатын елестен, өзінің барлық мазмұнын тек көрнекі танымнан және соған қатысты ғана алатын рефлексияға, зерденің абстрактылы, дискурсивті ұғымдарына өтеміз. Әзірге біз таза аңдауда қалып келгенімізге дейін, бәрі анық, берік және күмәнсіз. Мұнда сұрақтар да, күдіктер де, адасулар да жоқ: біз бұдан артығын тілемейміз, бұдан артығына дәрменсізбіз, аңдаумен ғана байсал табамыз, қазіргіге ризамыз. Аңдау көңіл толарлық нәрсе; сондықтан одан өзінің таза жаратылысы басталатынның және оған сенімін сақтағанның бәрі, реалдық өнер туындысы тәрізді, жалған болуы немесе қандай болмасын уақытпен жоққа шығарылуы мүмкін емес. Өйткені ол пікірді емес, заттың өзін береді. Ал абстрактылы таныммен, зердемен теорияда күмән мен адасу, ал практикада уайым мен өкініш пайда болады. Егер көрнекі елестегі көріністілік нақты болмыс кескінін бір мезетке бұзса, онда абстрактылы елесте адасу мыңдаған жылдар билеп, тұтас

халықтарға өзінің темір бұғауын салып, адамзаттың игі ниеттерін тұншықтырып, тіпті өз құлдарының, өз алданғандарының көмегімен алдауға көнбегендерді кісенмен құрсаулап тастай алады. Адасу – ол жау, барлық уақыттардың ең данышпан адамдары онымен күші тең емес күрес жүргізген және тек олардың одан күшпен тартып алғаны ғана адамзаттың игілігіне айналды. Міне, сондықтан біз оның аумағына аяқ басқан сәтте-ақ оған көңіл аударғанымыз абзал. Ақиқатты, тіпті, одан алдын ала пайда көрмеген жерден де іздеу керек деп жиі айтылғанымен, өйткеніпайда оны күтпеген жерде жанамалап келуі мүмкін, алайда, мен бұған косуым тиіс, дәл сондай ынтамен қандай да болмасын ада-суды, тіпті одан зияндылық байқалмаған жерде ашып, жою қажет, себебі бұл зияндық ең жанамалы жолмен күтпеген жерде қашан болмасын пайда болуы мүмкін, өйткені, әрбір адасуда у бар. Егер рух пен таным адамды жердің қожасы етсе, онда зиянсыз адасулар жоқ, ал одан да бетер – абыройлы және құдыретті адасулар. Ал өз күштері мен өмірін адасудың түртүрлерімен игілікті және соншама қиын күреске арнағандарға жұбаныш ретінде мен айтпай қоя алмайтыным, ақиқат әлі орнамағанша, адасу, түндегі үкілер мен жарғанаттар сияқты,бірақ өзінің ойын жүргізе алады, ескі адасу өзінің көлемді орнын

ұрыс-талассыз қайырып алуы үшін, танылған және толық айқындылықпен дәлелденген ақиқаттың қайтадан қудалануға ұшырауынан тезірек, үкілер мен жарғанаттар күнді шығысқа кейін қарай үркітер. Ақиқаттың күші де осында жатыр, оның жеңісі қиыншылықпен және азаппен келеді.

Осы уақытқа дейін қарастырылған елестерден басқа, өздерінің құрамы бойынша, объект тұрғысынан уақыт, кеңістік және материяға, ал субъект тұрғысынан - таза сезімдік пен пайымға саятын, олардан бөлек, бүкіл дүние жүзін мекендегендердің арасында тек қана адамда, тағы басқа бір танымдық қабілет қосылды, өте дәл және көрегендікпен рефлексия деп аталған мүлде жаңа сана туды. Өйткені, ол - шынында, көз алды танымнан әлдебір туынды, бірақ одан әбден ерекше сипат пен қасиеттерге бөленген, оның формаларын білмейтін бейнелеу; тіпті әрбір объектіге үстемдік жасайтын негіздеме заңы да, мұнда мүлде басқа түрде көрінеді. Адамға оның санасын жануарлар санасынан пәк шүбәсіз айыратын ойлану қасиетін беретін де жалғыз осы - жаңа, ең жоғарғы дәрежеге көтерілген таным, осы зерденің дерексіз ұғымындағы бүкіл интуитивтінің абстрактылы бейнесі болып табылады және соның арқасында бүкіл адамның жер бетіндегі

тіршілік жолы мақұлық ағайындарының тіршілік жолына соншама ұқсамайды. Олардан ол қуатымен де, қайғы-қасіретімен де бірдей әлдеқайда асып түскен. Олар тек қазіргіде ғана өмір сүреді, ал ол, оған қоса, қатарынан болашақта да, өткенде де өмір сүреді. Олар мезет қажеттіктерін өтейді, ол жасанды шаралармен өзінің болашағы және тіпті, өмірі таусылған кездер туралы да қам жейді. Олар мезеттік әсердің толық билігінде, көз алды ынтаның ықпалында болады, оны қазіргіге тәуелсіз абстрактылы ұғымдар басқарады. Міне, сондықтан ол, қоршаған жағдаяттар мен мезеттің кездейсоқ әсерлеріне қарамастан, ойлаған мақсаттарын орындайды немесе өздерінің қағидаларына сәйкес әрекет жасайды; міне сондықтан ол байыпты күйде өз өліміне жасанды дайындықтар жүргізе алады, өтірік адам танымастай болып өзгере алады және өзінің сырын көріне алып кете алады; ол, ақырында, бірнеше ынталардың арасынан нағыз таңдау жасауға өктем, өйткені соңғылар, санада қатар өмір сүре тұра, бірі екіншісін болғызбайтын ретінде тек in abstracto ғана танылады және бір бірімен өздерінің ерікке үстемдігі жөнінде бәсекелесе алады, ал соның ізінше күштірек ынта жеңіске жетіп, осы сапада өзі туралы сенімді белгімен жариялап, еріктің ойланған шешімі болады. Жануар, керісінше, өз әрекеттерінде мезеттің әсерімен анықталады, оның қалауын тек алдағы зорлап көндіру қорқынышы ғана баса алады, әзірге, сайып келіп, бұл қорқыныш дағдыға айналмағанша және жануарды енді сондай ретінде анықтамағанша: жаттықтыру (дрессировка) деген осы болады. Жануар сезінеді және аңдайды; адам, оның үстіне, ойлайды және біледі; екеуі де қалайды. Жануар өз сезімі мен көңіл-күйі туралы дене қозғалыстары мен үндері арқылы жеткізеді; адам басқаға өз ойларын тіл арқылы білдіреді немесе тіл арқылы өз ойларын жасырады. Тіл – оның зердесінің алғашқы шығармасы және қажетті құралы, сондықтан грекше және итальянша тіл мен зерде тек бір сөзбен ғана белгіленеді: il discorso. Неміс сөзі Vernunft (зерде) емес, сөздермен жеткізілетін ойларды саналы түрде қабылдауды білдіретін horen (есту) сөзінің синонимы vernehmen (зер салып тындау) деген сөзден туындайды. Тек тіл арқылы ғана зерде өзінің ең маңызды туындыларын: көптеген жеке адамдардың ниеттес іс-әрекетін, көп мыңдардың бір мақсатқа бейімделген қоян-қолтық еңбегін, өркениетті, мемлекет қызметін жүзеге асырады, одан кейін, ол тек тіл арқылы ғана ғылымды жандандырады, ескі тәжірибені сақтайды, жалпыны бір ұғымға біріктіреді, ақиқатқа үйретеді, адасуды өрістетеді, ойлау мен көркемөнерлік жасампаздықты, догматтар мен иланымдарды

 $\overline{I}$ 

туғызады. Жануар өлімді өлімнің өзінде ғана біледі; адам өз өліміне сағат сайын саналы түрде жақындайды және бұл кей кезде, тіпті осы мәңгі жойылу сипатын өмірдің өзінен әлі ұға қоймаған адам өмір туралы әбігерлі ой туғызады. Адам өзіне философия мен дінді жаратқаны да ең алдымен сондықтан; ал әділдік бойынша біз оның істеріндегі бәрінен жоғары бағалайтынымыз, атап айтқанда, еркін ізгілік пен игі ниеттілік қашан болса да олардың біреуінің жемісі болды ма екен, - ол белгісіз. Керісінше, екеуінің жалғыз соларға тән шүбәсіз туындысы ретінде, зерденің жемісі ретінде бұл жолда біздің алдымызда әртүрлі мектептердегі философтардың таңғаларлық, ғажайып пікірлері және әралуан діндер абыздарының оғаш, кей кезде тіпті мейірімсіз ырымдары тұрады.

Осы неше түрлі және алысқа баратын көріністердің барлығы бір ортақ принциптен, адамды жануардан айыратын және зерде, ratio деп аталған сол ерекше рух күшінен келіп шығатыны, - бұл барлық ғасырлар мен халықтардың ынтымақты пікірін құрады. Және барлық адамдар бұл қабілеттің көріністерін өте жақсы танып, зерделіні зердесізден айыра алады; олар адамның басқа қабілеттерімен және қасиеттерімен зерде қай жерде қайшылыққа келетінін, тіпті ең ақылды жануардан оның зердесі болмағандықтан нені ешқашан күтуге болмайтынын біледі. Барлық ғасырлардың философтары зерденің бұл жалпы ұғымын бүтіндей алғанда мақұлдайтынын аңғартып, оған қоса, ашу мен қызбалыққа басым болу, ой түйіндеу мен жалпы принциптерді алға жылжыту қабілеті, тіпті қандай бір тәжірибеден бұрын анықтарына дейін және т.б. сондай сияқты оның кейбір аса маңызды көріністерін басып айтады. Солай бола тұра, зерденің түп мәні жөніндегі олардың барлық түсіндірмелері тұрақсыз, бұлыңғыр, көпсөзді, бірлігі мен түйіні жоқ, біресе бір, біресе басқа көрінісін алға тартқан және сондықтан біріне бірі жиі қайшылас келген. Бұған көпшілігінің бұл жағдаятта зерде мен жан сезімнің қарама-қарсылығынан аттанатыны қосылады, ал онысы философияға мүлде жат және былықпаны тек күшейте түседі. Ерекше айта кететін жайт - осы уақытқа дейін бірде-бір философ зерденің барлық осы түрлі-түрлі көріністерін олардың барлығының ішінен оны анықтап тануға болатын, одан олар түсіндірілуіне болатын және сондықтан ол зерденің нағыз түпкі мәні болып табылатын жалғыз бір қарапайым функцияға қатаң тұжырмаған. Рас, асқан керемет Локк өзінің "Адам зердесі туралы тәжірибесінде" жануарлар мен адамдарды бөлетін айырмашылық нышаны ретінде абстрактылы жалпы ұғымдарға асқан әділдікпен көрсетеді; Лейбниц те оны өзінің

"Адам зердесі туралы жаңа тәжірибелерінде" аса ынтымақты көңілмен қайталайды. Бірақ Локк зердені шындап түсіндіруге келген кезде, оның бұл қарапайым және басты белгісінен мүлде көз жазып, ол да оның әрқилы және туынды көріністеріне тұрақсыз, екіұшты, шолақ нұсқаумен шектеледі Лейбниц те өз шығармасының тиісті жерінде жалпы дәл соны істейді, бірақ тек одан да әрі шатасыңқы және бұлыңғыр. Ал Кант зерде мәні ұғымын қандай дәрежеге дейін шатастырып бұрмалады, ол туралы мен толығынан қосымшада айтамын. Кімде-кім Канттан кейін пайда болған толып жатқан философиялық кітаптарды осыған қатысты қарап шығу еңбегін өзіне артатын болса, сол, қалайша биліктің қателіктері бүтіндей халықтармен өтелетіні тәрізді, дәл солай ұлы ақылдардың адасуы өзінің зиянды әсерін бүтін ұрпақтарға, бүтін ғасырларға жайып, өсіп дамитынын және ақырында, жан түршігерлік сандыраққа азғындайтынын түсінеді. Ал осының бәрі, Беркли айтқандай, "ойлайтын адамдардың аздығынан, бірақ барлығы пікір иесі болуды қалайтынынан" пайда болады.

Пайымның тек бір ғана функциясы - себеп пен әрекет қатынасын тікелей тану - болатыны сияқты дүниені аңдау, сонымен қатар, әрбір ақыл, әрбір зеректік пен тапқырлық, олардың қолданылуы әртүрлі болғанымен, басқа ештеңе емес, тек осы қарапайым функцияның көрінісі болып табылатыны тәрізді, - дәл солай зерденің де бір функциясы бар - ұғымды күйтастыру. Осы жалғыз функциядан адамның өмірін жануарлардың өмірінен айыратын барлық сол жоғарыда көрсетілген құбылыстар өте оңай және өзді-өзімен түсіндіріледі; ал бұл функцияның қолданылуына немесе қолданылмауына барлық жерде және әрқашан зерделі немесе зердесіз деп аталғанның бәрі тура көрсетеді.

 $§9$ 

Ұғымдар ерекше, тек адам рухына ғана тән, осы кезге дейін қарастырылған көз алды елестерден toto genere өзгеше сынып құрады. Сондықтан біз ешқашан олардың мәнін көрнекі түрде, мүлдем айқын танып біле алмаймыз, – олар туралы біздің біліміміз абстрактылы және дискурсивті ғана. Міне, неліктен бұл ұғымдардың тәжірибеде дәлелденуін немесе олардың, көрнекі объектілер тәрізді, көз алдына не қиял түрінде қойылуын талап ету қисынсыз болар еді, өйткені олар көрнекі елестің өзі болып табылатын реалдық сыртқы дүниені аңғартады. Оларды тек ойлауға болады, ал аңдауға емес және адамның тек солар арқылы

жасайтын ықпалдары ғана нағыз тәжірибенің еншісінде қызмет атқарады. Ондайлар – тіл, ойластырылған, жоспарланған іс-әрекет пен ғылым, ал содан соң бұлардан келіп шығатынның бәрі. Сірә, сөз, сыртқы тәжірибенің еншісі ретінде кез-келген таңбаларды асқан жылдамдықпен және өте нәзік реңкпен тарататын жетік телеграфтан басқа ештеңе де емес. Бұл таңбалар енді нені білдіреді? Олардың мағынасы қалай түсіндіріледі? Біреу сөйлеп жатқанда, біз сол сәтте-ақ оның сөзін найзағай жылдамдығымен біздің жанымыздан өте шығатын, қимылдайтын, бірігетін, басқа түрге айналатын және сөздердің сарыны мен олардың грамматикалық флексияларына сәйкес реңк қабылдайтын қиял бейнелеріне аударып жібермейміз бе? Қандай апай-топай болар еді бұндай жағдаятта біздің басымызда әлдебір сөз тыңдағанда немесе кітап оқығанда! Жоқ, ешқашан олай болмайды. Біз сөз мағынасын оның барынша дәлме-дәлдігі және кесімділігімен тікелей қабылдаймыз - әдетте қиял бейнелерінің килігуінсіз. Мұнда зерде зердеге үн қатады да оның өрісінде қалады, ал оның хабарлағаны мен қабылдағаны - абстрактылы ұғымдар, көрнекіліктен айрылған елестер; олар қайталамастан күйтасқанмен және саны жағынан шамалы болса да, бірақ реалдық дүниенің сансыз объектілерін құшағы мен өз құрамында ұстайды және

солардың орынбасарлары болып табылады. Бізбен ортақ тіл құралдары мен көрнекі елестері болғанымен де, жануардың ешқашан не сөйлей, не ұға алмайтыны да тек осымен ғана түсіндіріледі; бірақ сөздер біз атап өткеннен мүлдем ерекше, зерде оның субъективті коррелаты қызметін атқаратын елестер сыныбын өздерімен белгілейтін болғандықтан ғана, - дәл сол себепті олардың жануар үшін мағынасы мен маңызы болмайды.

Сонымен, тіл, біз оны зердеге жатқызатын әрбір басқа да құбылыс сияқты және адамды жануардан айыратынның бәрі сияқты, өзіне түсініктемені тек қана осы біртұтас, қарапайым қайнар көзден табады: ұғымдардан, абстрактылы, көрнекі емес, жалпы, жеке емес, кеңістіктік-уақыттық елестерден. Тек жеке жағдаяттарда ғана біз ұғымдардан аңдауға көшіп, өзімізге қиял бейнелерін тудырамыз: олар біз үшін - ұғымдардың көрнекі уәкілі, оларға, дегенмен, ешқашан теңбе-тең емес. Олар негіздеме заңы туралы трактаттың 28-параграфында арнайы зерттелген, сондықтан мен мұнда қайталанбаймын. Қиял мен зерденің бірігуі оны мүмкін ететін Платонның идеясы, осы шығарманың үшінші кітабының негізгі тақырыбы қызметін атқарады.

Сөйтіп, ұғымдар көрнекі елестерден мүлдем өзгеше болғанымен, олар әйтсе де кейінгілермен кажетті арақатыста болады, өйткені онсыз олар ешнәрсе де болмас еді, сол себепті ол солардың барша мәні мен болмысын құрайды. Рефлексия бастапқы бейнелердің, көрнекі дүниенің лажсыз көшірмесі, қайталануы болып табылады, алайда, бұл – қайталанудың аса ерекше түрі, мүлдем әртекті материалдағысы. Міне, неліктен ұғымдарға елестер жөніндегі елестер деген атау әбден тура келеді. Негіздеме заңы мұнда да ерекше формада алға шығады және, елестердің белгілі сыныпына үстемдік еткен оның әрбір формасы қалай сол сыныптың тиісті мәнін құрап, сарқа тамамдаса (ол елес болғандықтан), сол себепті уақыт – ол, көргеніміздей, түгелдейін бір ізді тізбектестік, одан асқан ештеңе де емес, кеңістік түгелдейін орналасу реті, одан асқан ештеңе де емес, материя түгелдейін себептілік, одан асқан ештеңе де емес, дәл солай ұғымдардың немесе абстрактылы елестер сыныбының бүкіл мәні де оларда негіздеме заңын өрнектейтін қатынаспен ғана шектеледі. Және де ол таным негізіне қатынас болғандықтан, абстрактылы елестің барлық мәні оның тек өзінің таным негізі болып табылатын басқа елеске қатынасында ғана өріс алады. Бұл басқа елес, өз кезегінде, ұғым немесе абстрактылы елес болуы мүмкін, ал соңғысы тағы да тек тап сондай ғана дерексіз таным негізіне ие бола алады, бірақ бұлай шексіздікке дейін жалғаса бермейді: ақыр аяғында, таным негіздемелерінің қатары көрнекі танымда өзінің негізі бар ұғыммен тұйықталуы тиіс. Өйткені, бүкіл рефлексия дүнисі өзінің негізі ретінде көрнекі дүниеде тамыр жайған. Сондықтан абстрактылы елестердің басқалармен салыстырғандағы өзгешелігі сол, соңғыларда негіздеме заңы әрқашан тек қана сол сыныптағы басқа елеске қатынасын талап етеді, сол арада-ақ абстрактылы елестер жағдаятында ол ақыр аяғында басқа елеске қатынасын талап ететіні сияқты. Ұғымдардың көрнекі танымға қатынасы, жоғарыда көрсетілгендей, тікелей емес, ал бір немесе тіпті бірнеше басқа ұғымдардың дәнекерлігімен ғана болғандарын көбінесе abstracta деп атайды; керісінше, негізі тікелей көрнекі дүниеде болса, оларды concreta деп атайды. Алайда, соңғы атау өзінің белгілеген ұғымдарына мүлде тура келмейді, өйткені олар да дегенмен әлі abstracta, ал ешқандай да көрнекі елестер емес. Жалпы алғанда, бұл терминдер олардың белгілейтін айырмашылығын өте бұлыңғыр түсінудің

нәтижесі болып табылады; алайда, осы жерде жасалған анықтамадан кейін оларды сақтап қалуға болады. Қатынас, рахымдылық, зерттеу, бастама және солар сияқты тағы басқа ұғымдар бірінші түрінің мысалдары, яғни ең жоғарғы мағынадағы abstracta болып табылады. Екінші түрінің мысалдары, яғни дұрыс емес аталатын сопстета қызметін адам, тас, жылқы және т.с.с. ұғымдар атқарады. Егер де бұл аса бейнелі және сондықтан біршама әзілқой теңеу болмағанда, онда соңғыларын аса дәлдікпен төменгі қабат деп, ал біріншілерін - рефлексия ғимаратының жоғарғы қабаттары деп атауға болатын еді.

Ұғым өзімен көп нәрсені қамтитыны, яғни көптеген көрнекі, тіпті сол абстрактылы елестер оған таным негізі қатынасында болатыны, басқаша айтқанда, ол арқылы ойланылатыны,- бұл оның, әдетте ойлағандай, басты емес, ал туынды, екінші дәрежедегі ғана, ол әрқашан мүмкін болғанымен, шындықта тіпті әрқашан болуға тиісті емес қасиеті. Бұл қасиет ұғымның елес елесі ретінде қызмет жасауынан – яғни оның барша мәні тек оның басқа елеске қатынасында ғана өріс алатындығынан туындайды. Бірақ ұғым – бұл елестің өзі емес және соңғысы тіпті көбінесе мүлде басқа елестер сыныбына, атап айтқанда көрнекі елестерге жататын болғандықтан, ол уақыттық, кеңістіктік және басқа анықтамаларға және ұғымда мүлдем ойланылмайтын жалпы тағы көптеген қатынастарға ие бола алады; міне, неліктен көптеген жеңіл-желпі айрылатын елестер бір ғана ұғымда ойланылуы мүмкін, яғни соның аясына келтірілуі мүмкін. Алайда, бұл көп нәрсеге қолданымдылық ұғымның негізгі емес, кездейсоқ қасиеті болып табылады. Сондықтан олар арқылы тек жалғыз ғана реалдық объект ойланылатын, бірақ әйтсе де абстрактылы және жалпыға бірдей сипаты бар, ал тіпті жеке және көрнекі елестер емес ұғымдар болуы да мүмкін: осындай болған, мысалы, әлдекімнің белгілі бір қала туралы түсінігі, оған, бірақ, географиядан ғана таныс; тап осы жағдаятта тек қана жалғыз осы қала ойланылғанымен, алайда бұл ұғым құрамдық айырмашылықтары жеткілікті бірнеше қалаларға тура келуі ықтимал. Олай болса, ұғымның жалпылыққа ие болуы оның көптеген объектілерден абстракцияланғандығынан емес, ал керісінше, әртүрлі заттардың бір ұғымда ойланыла алуы оған зерденің абстрактылы елесі ретінде жалпылық, яғни жекелік анықтаманың жоқтығы тән болғандықтан.

Қандай да бір ұғымның, көрнекі емес, абстрактылы, ал сондықтан толық емес анықталған елес бола тұра, көлем аталатынға немесе өріске, ие болатыны, - тіпті егер оған сәйкес

келетін жалғыз ғана реалдық объект болған жағдаятта да айтылғаннан анық. Оның үстіне, міне, біз әрқашан әрбір ұғымның өрісі басқаларының өрістерімен әлдебір ортақ мазмұны болатынын табамыз; басқаша айтқанда, ол ұғымда кейбір жағынан сол басқаларындағы да бары ойланылады, ал оларда тағы да кейбір жағынан ондағы да бары ойланылады; бұл тек осылай, егер олар шынында да әртүрлі ұғымдар болса, онда әрқайсысының немесе, ең әрі кеткенде, екеуінің бірінің құрамында екіншісінде дәл сондай бірдеңесі жоқ болғанына қарамастан: әрбір субъект өзінің предикатына осындай қатынаста болады. Бұл қатынасты танып білу – пікір айту болып табылады. Аталған өрістерді кеңістік өрнектерімен бейнелеу өте сәтті ой болған. Алғашқы рет ол Готфрид Плукеге келген болса керек, бұл үшін ол квадраттарды қолданған; Ламберц рас, кейінірек, әлі жай ғана сызықтарды қолданған, оларды бірінің астына бірін жүргізе отырып; Эйлер алғаш шеңберлерді сәтті қолданды. Ұғымдардың қатынастары мен кеңістік өрнектерінің қатынастары арасындағы бұл соншама дәл ұқсастық, ақырғы есепте неменеде негізделетінін мен айта алмаймын. Қандай жағдаятта болса да, ұғымдардың барлық қатынастары, тіпті олардың мүмкіндігінде болсын, яғни а ргіогі, осындай өрнектермен, атап айтқанда келесі түрде көрсетілуіне

болатындығы логика үшін өте қолайлы,

1) Екі ұғымның өрістері бүтіндей бір-біріне беттеседі: мысалы, қажеттілік ұғымы мен берілген негізден салдар ұғымы; дәл сондай Ruminantia Buminantia және Bisulca ұғымдары (тепкіш және қостұяқты жануарлар); одан кейін, омыртқалы және қызыл қанды жануарлар (алайда, бұл жерде шығыршықты құрттар жөнінде кейбір келіспеушілік білдіруге болар еді); бұның бәрі маңызы бірдей ұғымдар. Оларды бірінші ұғымды да, екіншісін де білдіретін бір шеңбер бейнелейді.

2) Бір ұғымның өрісі басқасының өрісін толығынан қамтиды:

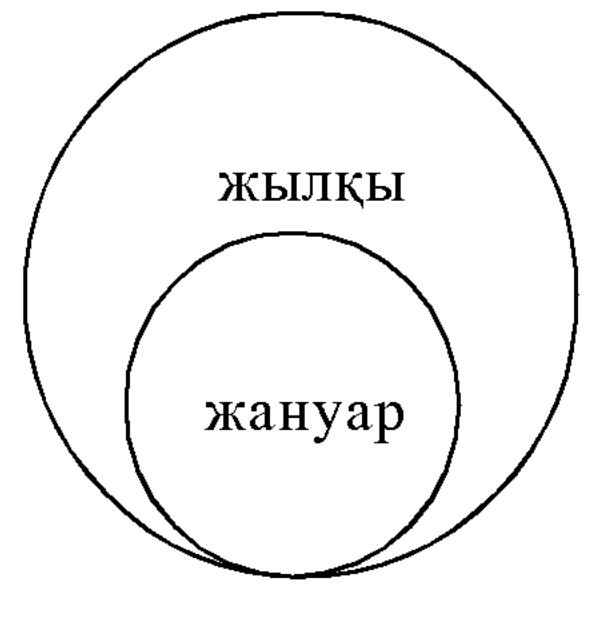

3) Бір өріс екі немесе бірнеше біріне-бірі сыйыспайтын және дәл сол мезгілде сол өрісті толтыратын басқалардан құралады:

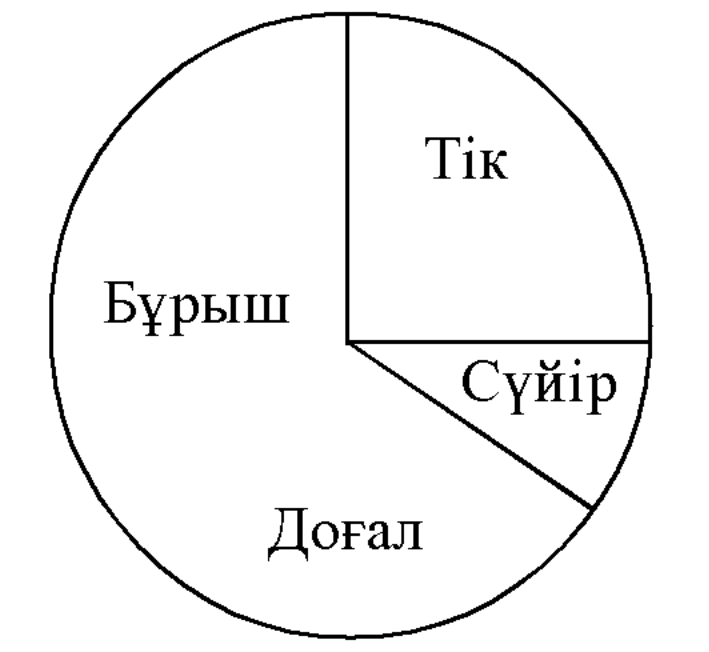

4) Екі өрістің әрбіреуі өзінде екіншісінің бөлігін қамтиды:

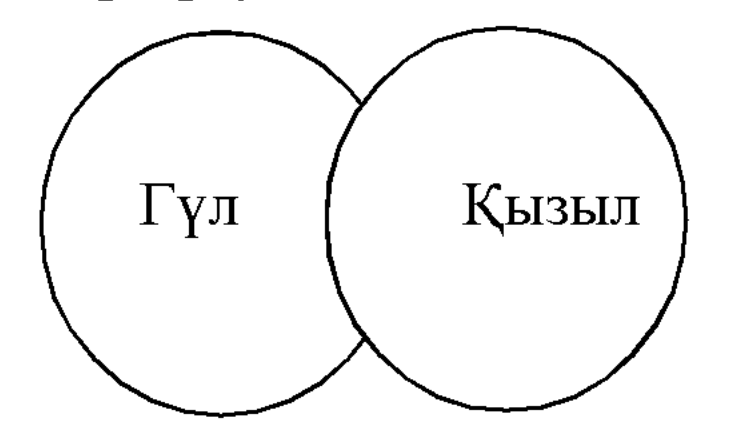

5) Екі өріс үшіншісімен қамтылады, бірақ оны толтырмайды:

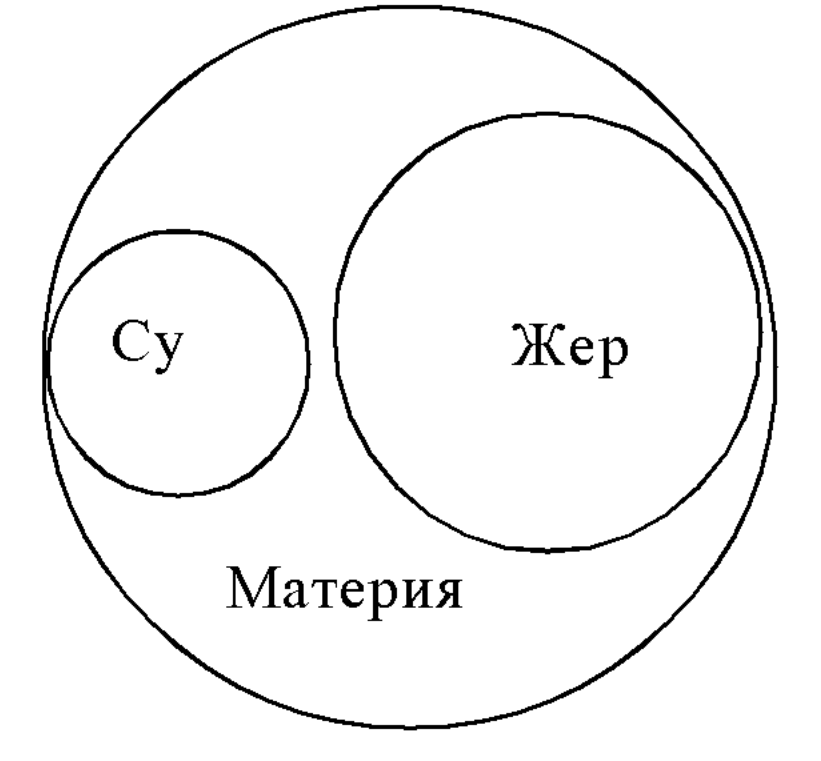

Соңғы жағдай өрістерінің өзара тікелей ортақтығы жоқ барша ұғымдарға қатысты, өйткені, өзімен екеуін де қамтитын әрқашан үшінші ұғым болады, (жиі өте кең болғанымен де).

Бұл жағдаяттарға ұғымдардың барлық тіркестері келтірілуіне болады, ал соңғылардан пайымдаулар мен олардың конверсиясы, контрапозициясы, айналымы, дизъюнкциясы (кейінгісі үшінші өрнек бойынша) туралы барша ілім шығарылуына болады. Осы жерден-ақ пайымның Кант құрған жалған категорияларына негіз

болған пайымдаулардың қасиеттері де шығарылуы мүмкін, алайда, гипотетикалық форманы есептемегенде, өйткені ол енді қарапайым ұғымдардың емес, ал пайымдаулардың тіркесі болып табылады; сонан соң, модальдықты есептемегенде, ол туралы, категориялардың негізіне салынған пайымдаулардың барлық қасиеттері туралы да сияқты, түгелімен қосымшада айтылады. Көрсетілген ұғымдардың ықтимал тіркестері туралы тағы тек оларды бір-бірімен де түрліше тіркестіруге болатынын ғана ескерте кету қажет, мысалы, төртінші өрнекті екіншісімен. Егер өріс, толығымен немесе кей бір жағынан өзінде басқасын қамтып, өз кезегінде өзі түгелдейін үшіншісінде қамтылған болса, тек сол жағдаятта ғана, олардың бәрі бірге бірінші өрнек бойынша пайымдау болып табылады, яғни толығымен немесе кейбір жағынан басқасының құрамына кіретін ұғым дәл солай үшіншісінің де ішінде болатындығын, ал кейінгісі, өз кезегінде, өзімен сол басқаны қамтитынын танытатын пайымдаулардың тіркесі; не енді оның қарама-қарсысы, теріске шығару: оның графикалық бейнесі, әлбетте, тек екі біріктірілген өрістің әлдебір үшіншіде жатпайтындығында ғана бола алады. Егер көптеген өрістер бірінбірі қамтыса, онда ой қорытындыларының ұзын тізбектері пайда болады.

Әлдеқашан бірнеше оқулықтарда әжептәуір жақсы баяндалған бұл ұғымдар схематизмін пайымдаулар туралы ілімнің, бүкіл силлогистиканың да сияқты, негізіне салуға болады және бұнымен оларды оқыту өте жеңілдетілетін және оңайлатылатын еді, өйткені аталған схематизмнен олардың барлық ережелерін олардың қайнар көзінен оңай табуға, шығаруға және түсіндіруге болады. Алайда олармен ақыл-еске аса салмақ салудың қажеті жоқ, өйткені логика ешқашан практикалық пайдаға ие бола алмайды, ал философия үшін тек теоретикалық мүдде ғана болып табылады. Өйткені, логика зерделі ойға жатады деп айтуға болғанымен де, генералбас музыкаға сияқты немесе азырақ дәлдікпен айтқанда, этика ізгілікке сияқты немесе эстетика - өнерге сияқты, алайда, эстетиканың арқасында ешкім суретші бола қалмағанын және ешкімнің мінезі этиканы оқығаннан мейірбанды бола қоймағанын, дұрыс және әдемі композициялар Рамодан көп бұрын жасалғанын және үйлесімсіздікті байқау үшін генерал-басты білудің тіпті қажеті жоқ екенін де ескеру керек; дәл сол сияқты өзіңді жалған тұжырымдармен алдауға барғызбас үшін логиканы білу қажет емес. Алайда, егер тек бағалау үшін болмаса да, қандай жағдаятта да музыкалық композицияны орындау үшін генерал-бастың өте

пайдалы екенін мойындау керек; анағұрлым азырақ дәрежеде болғанымен де, бірақ орындау үшін бірсыпыра пайда, рас, көбінесе теріс, эстетика да, тіпті этика да әкелуі мүмкін, сондықтан олардың да практикалық құндылығын мүлде мойындамасқа болмайды; ал логиканың арашасына тіпті бұны да айтуға болмайды. Ол әркімнің in concreto білетінін жай ғана in abstracto білу болып табылады. Сонымен қатар, жалған ойды қайтару үшін қалай оның қажеті жоқ болғаны тәрізді, солай оның ережелерін дұрыс пікір күйтастыру үшін көмекке шақырмайды және тіпті ғалым логиктің өзі шынымен ойланған кезде оны мүлде тыс қалдырады. Бұл келесімен түсіндіріледі. Пәндердің белгілі тегіне қолданылуында әрбір ғылым жалпы, олай болса, – абстрактылы ақиқаттар, заңдар және ережелер жүйесінен құралады. Соған орай, алдыңғыларға қатысты қандай да болмасын жеке жағдаят әрбір ретте барлық жағдаяттар үшін күші бар осы жалпы біліммен анықталады, өйткені жалпы принципті қолдану әрбір жеке жағдаятты жаңадан зерттеуден гөрі шексіз оңайырақ: бір рет тауып алынған жалпы, абстрактылы таным біз үшін жекеліктерді эмпирикалық зерттеуден гөрі әлдеқайда жақынырақ және қолайлырақ қой. Ал логикамен іс мүлде қарама-қарсы жағдаятта. Ол ережелер формасында аян болған, қандай да болмасын мазмұннан абстракттану арқылы зерденің өзі өзін байқауымен ұғынылған зерденің іс-әрекет тәсілі туралы жалпы білім болып табылады. Зерде үшін бұл тәсіл қажетті де мәнді және өз еркіне қойылған зерде ешқандай жағдаятта одан таймайды. Сондықтан әрбір бөлек жағдаятта оның әрекеті туралы сол әрекеттің өзінен абстракттанған білімді оған бөтен, сырттан міндеттелген заң формасында нұсқағаннан гөрі, оған өзінің жеке табиғатына сәйкес әрекет істеуге еркіндік беру оңайырақ және дұрысырақ. Ол оңайырақ, өйткені барлық басқа ғылымдарда жеке жағдаятты оның оқшаулығында зерттегеннен гөрі абстрактыланған жалпы бізге болғанымен, бірақ жақынырақ ереже зерденің әрекетінде, керісінше, оның практикасы, әрбір берілген жағдаятта қажет, одан абстрактыланған жалпы ережеден гөрі әруақытта бізге жақынырақ: бізде ойлап тұрғанның өзі де дәл сол зерде ғой. Ол - дұрысырақ, өйткені, өзінің мәніне, өзінің табиғатына қайшылас зерденің әрекеті орындалуынан бұрын, тезірек абстрактылы білімде немесе оның қолдануында адасушылық пайда болуы мүмкін. Басқа ғылымдарда жеке жағдаяттардың ақиқаттығы практикада тексеріліп жатқан кезде, логикада болса, керісінше, ереже жеке жағдаятта тексерілуі тиіс болатын сол керемет факт

осымен түсіндіріледі де; ең өнерпаз логик те, жеке жағдаятта ол ереже талап еткеннен басқа қорытынды жасағанын байқап, өзінің шын қорытындысынан гөрі, әрқашан тезірек ережеден қателіктер іздейтін болады. Сонымен, логикадан практикалық қолданым жасауды тілеу әрбір жеке жағдаятта бізге тікелей және әбден анық белгіліні орасан зор күпшен жалпы ережелерден шығаруды тілеумен тең. Қалай егер біз қозғалуымыз үшін – механикадан, ал ас корыту үшін физиологиядан кеңес сұрасақ, бұл дәл соның өзі; ал логиканы практикалық мақсаттар үшін оқыған, құндызды өзіне үй салуға үйретуге тырысқан адамға ұқсайды.

Сөйтіп, логика практикалық тұрғыдан пайдасыз болғанымен де, соған қарамастан ол сақталуы тиіс, себебі зерденің ұйымдастырылуы мен әрекеті туралы арнайы білім ретінде философиялық маңызы бар. Оқшау, дербес, кемеліне жеткен, күйтасқан және мүлдем анық пән ретінде ол басқаларының барлығынан бөлек және тәуелсіз, ғылми ұғындырылуға және дәл солай университеттерде оқытуға лайықты; бірақ өзінің нағыз мағынасын ол тек жалпы философиямен байланысты танымды, атап айтқанда, зерделі немесе абстрактылы, танымды зерттегенде табады. Соған орай оның оқытылуы, бір жағынан, дәл соншама ашық ғылым формасын қабылдауға тиісті болмағаны қажет, ал екіншіден - өзінің құрамына пайымдаулардың дұрыс айналымы үшін, ой тұжырымдары үшін және т.б. ылғи тек жалаң нормаларды ғана кіргізуге тиісті болмағаны қажет; зерде мен ұғымның мәнімен танысуға және негіздеме заңын мұқият талдауға оның көбірек ұмтылғаны қажет, өйткені логика кейінгінің тек парафразасы ғана болып табылады - және тағы тек сол жағдаят үшін, қай кезде пікірлерге ақиқаттылық жолдайтын негіз эмпирикалық немесе метафизикалық емес, ал логикалық немесе металогикалық мазмұнда сипатталса. Таным негізі заңымен қатар, сондықтан, қалған үш негізгі ойлау заңын да немесе онымен соншалықты жақын туыстықта тұрған металогикалық ақиқаттық пайымдауларды да келтіру қажет, ал сонан соң бұдан аз-аздап бүкіл зерде техникасы өсіп шығады. Нағыз ойлаудың, яғни пайымдау мен ой тұжырымдаудың мәнін, ұғымдар өрістерін, жоғарыда көрсетілгендей, кеңістіктік схемаға сәйкес үйлестіру арқылы баяндау қажет және барлық пайымдау мен ой тұжырымдау ережелерін құрастыру тәсілімен осы схемадан шығару керек. Логикадан жасауға болатын жалғыз практикалық қолданыс - ғылыми сайыс кезінде өзіңнің қарсыласыңды қаншалықты оның шынымен қате пайымдауы үшін болмаса да, соншалықты оның қасақана жалған

қорытындылары үшін, оларды техникалық атаулармен атап әшкерелеу. Логиканың практикалық жағын бұлай төмендету және оның бүкіл философиямен кейінгісінің жеке тарауы ретінде байланысына нұсқау онымен таныстықты қазіргісінен гөрі еш сирегірек қылмас еді; өйткені біздің күндерде ең маңыздыдан бейхабар қалғысы келмейтін және надан да икемсіз топқа жатқызылуын қаламайтын әркім спекулятивті философияны оқып білуі тиіс, – ал оның себебі біздің XIX ғасырдың философиялық ғасыр болғандығында. Бұнымен біздің айтайын дегеніміз мұнша біздің ғасырдың философияға ие болғандығы немесе онда философияның үстем рөл атқаратындығы емес, қанша оның философия үшін пісіп жетілгендігі, ал сондықтан оған аса мұқтаж болғандығы: бұл білімділіктің жоғары дамуының белгісі және тіпті ғасырлар мәдениетіндегі берік қазық.

Логиканың практикалық пайдасы қаншалықты аз болғанымен де соған қарамастан, оның практикалық мақсаттар үшін ойлап шығарылғанын жоққа шығаруға болмайды. Оның пайда болуын мен өзіме келесі түрде түсіндіремін. Элеаттар, мегарлықтар мен софистер арасындағы дау-дамайға құмарлық өзінің дамуында біртіндеп дерт сипатына жетейін деп қалған кезде, әрбір дерлік таласқа ілескен шимай-шатақ көп кешікпей оларды әдістемелік амалдың қажеттігін сезінуге мәжбүр етті, ал оған үйрену үшін, ғылми диалектиканы табу керек болды. Ең алдымен байқалғаны, дауласқан екі жаққа да, даулы пікірлерді ғылыми сайыстарда соған тұжыруға болатын қандай да бір қағидада әрқашан өзара келісуге тура келетіндігі еді. Әдістемелік амал, осы көпшілік мойындаған қағидалар сондай ретінде формальды түрде айтылып, зерттеудің алдына қойылуынан басталған. Алайда, әуелі бұл қағидалар пікірталастың тек материалдық жағына ғана қатысты болған. Кешікпей, көпшілік мойындаған ақиқатқа жету және одан өз тұжырымдарын шығару жолдары мен тәсілдеріне қатысты да белгілі формалар мен заңдар орындалатыны, ал олар жөнінде, алдын ала келісімсіз болғанымен де, ешқашан алауыздық тумайтыны байқалған; осыдан бұлар зерденің өзіне тән, оның негізіне қаланған ерекшелігі, зерттеудің формальды мезеті болып табылуы тиіс деген тұжырым жасалды. Және бұл мезет күмән мен алауыздық туғызбағанымен, әлдебір тақуа-жүйелі басқа мынадай ой келуі керек болған: егер қандай болмасын пікірталастың осы формальды жағын да, зерденің өзінің осы әрдайым заңды ісәрекетін де абстрактылы қағидалармен мазмұндаса және зерттеудің материалдық жағының көпшілік мойындаған принцип-

тері сияқты, жарыссөздің оған әруақытта сүйенуге және сілтеуге болатын мызғымас ережесі ретінде оларды пікірталастың басына қойса, өте тамаша болатын еді және әдістемелік диалектиканың толық жүзеге асырылуы болып табылатын еді. Оған бұрын қалай үнсіз келісім бойынша ергендерін немесе ойсыз сезім арқылы нені орындағандарын саналы түрде заң ретінде жариялап, формальды түрде көрсетуге бұл ұмтылысында философтар қайшылық заңы, негіздеменің жеткіліктілігі, үшіншінің аластатылуы, dictum de omni et nullo (бәрі де туралы айтып, бірін де айтпау) сияқты негізгі логикалық заңдар үшін біртіндеп азды-көпті жетік ой нақыштарын тапқан; сонан соң силлогистиканың арнайы ережелері үшін, мысалы, мыналар сияқты: ex meris particula ribus aut negativis nihil sequitur a rationato ad rationem non valet consequentia [тек жекелеген немесе теріс алғышарттардан ешқандай салдар келіп шықпайды, салдардан себепке қарай қорытынды жасауға болмайды] және т.б. Алайда бұл жолда алға қарай даму баяу жылжыған, зор күштер жұмсап, және Аристотельге дейін бұның бәрі өте жетілмеген күйде күй отырған, оны біз Платонның кейбір диалогтарында логикалық ақиқаттарды жарыққа шығарғандағы шорқақтық пен шұбалаңқылықтан біршама көріп те тұрмыз, ал Секст Эмпириктің ең оңай және қарапайым логикалық заңдар жайлы мегарлықтардың ерегісулері мен оларды анықтауға жұмсалған күштер туралы мағлұматтарынан осыны көреміз. (Sext. Emp. Math. L.8.p. 112 seqq.). Ал Аристотель болса, бұрынғы жасалғанды жинақтап, тәртіпке келтіріп, салыстыра тексеріп, барлығын теңеусіз жоғары кәмелеттік күйге жеткізді. Грек мәдениетінің ағымы, сөйтіп, қалай Аристотельдің жұмысын дайындап, дүниеге келтіргенін бақылап отырып, үнділіктерден дайын логиканы Каллисфен тауып, оны өзінің немере ағасы Аристотельге салып жіберген-мыс деген парсы жазушыларының мағлұматтарына (оны бізге оларға деген ықыласы зор Джонс [Jones] айтып жеткізген) сенуге оншалық бейімділік сезінбейсің (Asiatic researches, т.4, 163 б.) Қапалы орта ғасырларда айтыс-тартысты көксеген және қандай болмасын реалдық білімдердің жетіспеушілігінен тек формулалармен және сөздермен ғана азықтанған схоластиктер рухы аристотельдік логиканы қуанышпен қарсы алуы керек болғанын, оның тіпті өзінің арабша бұрмалануында да құмарлықпен қағып алынып, тез арада қандай да болмасын білімнің түп қазығы дәрежесіне шығарылғанын оңай түсінуге болады. Сол кездерден бері логика өзінің құрметті орнын жоғалтқан, алайда әлі де ол дербес, практикалық және аса қажетті ғылым атағына ие; өзінің

қағидалық негізін, турасын айтқанда, логикадан алған канттық философияның оған деген назары біздің күндерімізде тіпті қайта өршіді және бұл қатынаста, яғни зерде мәнін танып білу құралы ретінде, логика оған, әрине, тұрарлық.

Мүлтіксіз дұрыс ой тұжырымдары ұғымдар өрістерін тиянақты түрде бақылау жолымен жасалады және тек қана егер де бір өріс толығынан екіншінің ішінде, ал бұл екіншісі – үшіншіде болса, сол жағдаятта ғана бірінші де толығынан үшіншінің құрамына кіретін болып мойындалады; бұған қарама-қарсы сендіру өнері (шешендік) ұғымдар өрістерін үстіртін бақылауға және көздеген мақсаттарына сәйкес оларды біржақты анықтауға ғана негізделген. Ол көбінесе былай жасалады: егер қарастырылып тұрған ұғымның өрісі кейбір үлесімен ғана біреуінің құрамына кіріп, ал енді бір үлесімен мүлде басқасына тән болса, онда оны бүтіндей біріншіге немесе бүтіндей екіншіге жатқызып айтады, – шешеннің қойған мақсатына қарай. Мысалы, құмарлық туралы айтқанда, оны өз ықтиярыңмен – ұлы күш, дүниедегі ең құдіретті қозғаушы себеп ұғымына немесе - жөнсіздік ұғымына, ал соңғысын әлсіздік, дәрменсіздік ұғымына жатқызуға болады. Тап сондай амалды әрбір қарастырылмақшы ұғымға қолдана отырып, әрдайым ұстануға болады. Кез келген ұғым өрісіне әрқашан дерлік көптеген басқа өрістер кіреді, ал соның әрқайсысы, бірінші ұғым аймағының әлдебір үлесін қамти келе, өзі тағы одан ары жайылып жатады; шешен болса, бұл соңғы ұғымдар өрістерінің қайсысына бірінші ұғымды теңдестіремін десе, өзгелерін елеусіз қалдырып, не оларды тасалап тек жалғыз соны ғана мазмұндайды. Осы айлаға, тегінде, шешендіктің барлық амалдары, барлық нәзік келген софизмдер негізделген, өйткені mentiens [өтірікші], velatus [бүркелген], cornutus [мүйізді] және т.б. сияқты логикалық софизмдер, сірә, барынша қолдану үшін тым дөрекі. Бүкіл софистика мен шешендіктің мәнін солардың мүмкіндігінің осы соңғы негізіне теңдестіріп, оны ұғымдардың ерекше қасиетінде, яғни зерденің танымдық тәсілдерінде кімде-кімнің осы кезге дейін көрсеткені маған белгісіз болғандықтан, ал менің баяндауым осы сұрақтың алдына мені енді әкеліп те қойған соң, өздігінше ол қаншама түсінікті болмасын, мен оны тағы қосымша кестедегі сұлба арқылы анықтауды өзіме дұрыс деп таптым: қалай ұғымдардың өрістері бірін-бірі алуан түрлі қамтып, бір ұғымнан екіншіге еркінше өте беруге сондықтан жол беретіндері одан көрініп тұр. Кестеге бола бұл ықшам және жанама зерттеуге оның езгешелігіне лайығынан артық маңыз берілуін мен тек қаламас едім. Түсіндірме мысал ретінде мен саяхат ұғымын таңдадым.

Оның өрісі басқа төртеуінің аумағын қамтиды және шешен олардың әрқайсысына еркінше өте алады; бұл өрістер өз кезегінде басқаларын қамтиды, - кей кезде тіпті қатарынан екеуін немесе одан көбін; шешен олардың ішінен өз жолын таңдайды, әрдайым оны жалғыз сияқты көрсетіп, ал сонан соң, өзінің мақсатына қарай, ақыр аяғында ізгілікке немесе зұлымдыққа жетеді. Тек өрістерден өткенде әрқашан ортасынан (берілген негізгі ұғымнан) шетіне қарай жүру керек, ал керісінше емес. Мұндай софистиканың сырты не жатық сөз, не қатаң силлогистикалық форма болуы мүмкін тыңдаушының осал жерінің қайда болуына қарай. Шындығына келсек, ғылыми, әсіресе, философиялық дәлелдеулердің басым бөлігінің артық құрылғандығы шамалы: әйтпесе соншама көп дүние және әртүрлі уақыттарда тек қателесіп қана ақиқат ретінде қабылданып қоймай (өйткені қателіктің өзді-өзілік басқа көзі бар), мүлтіксіз дәйектелу мен дәлелденуден өтіп, ал кейін келе мүлде жалған шыққаны қалай мүмкін болар еді? Мысалы, лейбництіквольфтік философия, птоломейлік астрономия, Сталь химиясы, түстер туралы ньютондық ілім және т.б осындайға жатады.

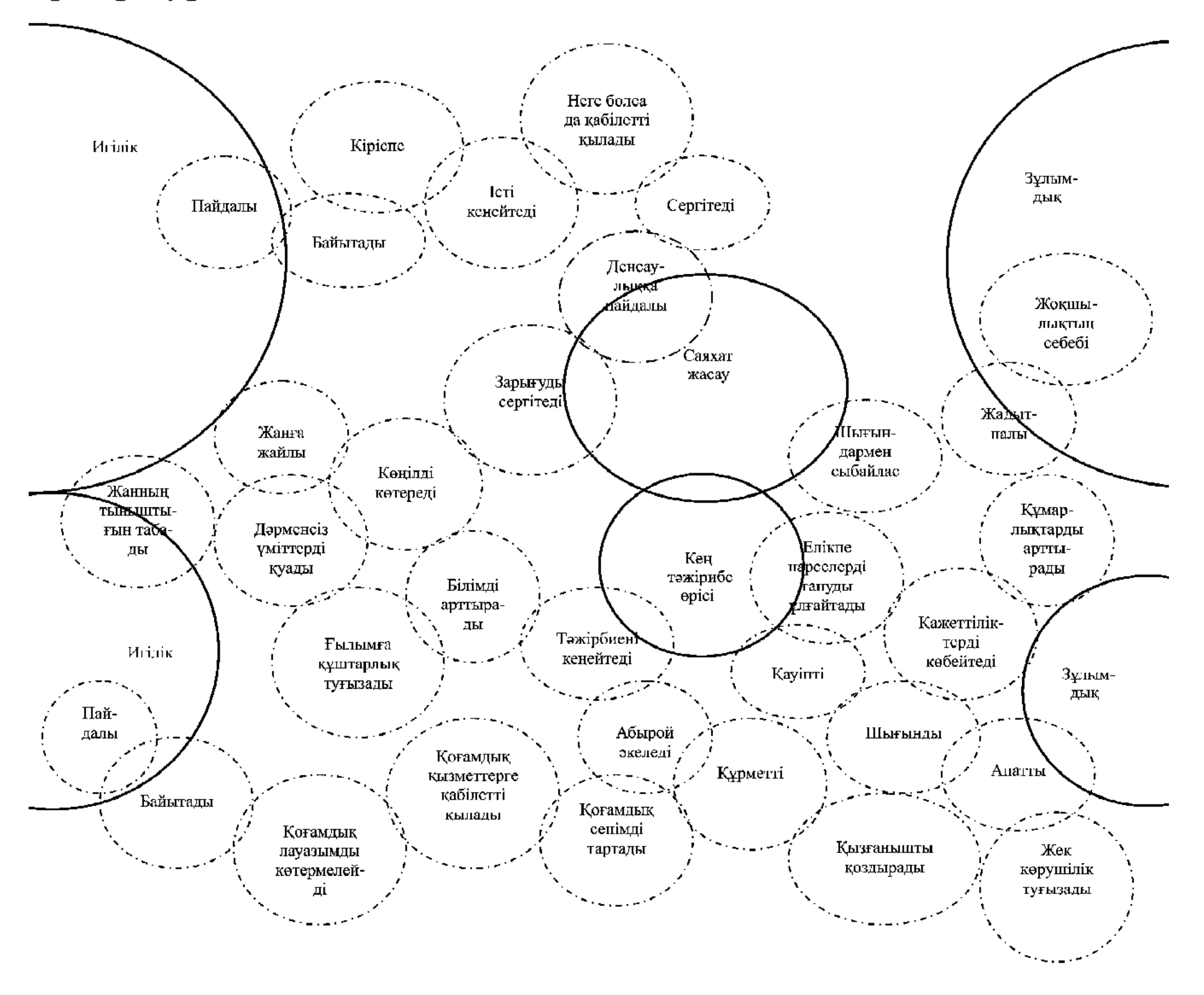

#### $§10$

Дәйектілікке қалай жетуге болады, қалай пікірлерді негіздеу керек, тіл және саналы жүріс-тұрыспен қатар, зердемен келген ұлы артықшылықтардың ішінде біз үшіншісі деп санайтын білім мен ғылымның мәні неде деген сұраққа бұл бізді барынша жақындатуда.

Зердеге әйел табиғаты тән: ол тек қабылдап алып қана туа алады. Өздігінше оның өз операцияларының мазмұнсыз формаларынан басқа ешнәрсесі жоқ. Металогикалық ақиқаттығы бар деп мен есептейтін төрт заңнан, яғни тепе-теңдік, қарама-қайшылық, үшіншінің аласталуы және таным негіздемесінің жеткілік заңдарынан басқа, мүлде таза зерде танымы тіпті де болмайды. Өйткені тіпті қалғанының өзі де логикада енді таза зерде танымы емес, себебі ұғымдар өрістерінің қатынастары мен комбинацияларын алдын ала тұспалдайды; ұғымдар ғой жалпы тек алдында өткен көрнекі елестердің ізімен ғана пайда болады, кейінгілерге қатынасы олардың бүкіл мәнін құрайды және, солай болғасын, сол кейінгілермен олар енді алдын ала жорытылады да. Алайда, бұл жорамал ұғымдардың белгілі бір мазмұнына емес, ал тек олардың жалпы болмысына ғана жайылатын болғандықтан, логика, тұтас алғанда, дегенмен таза зерде ғылымы болып санала алады. Қалған ғылымдардың барлығында зерде өзінің мазмұнын көрнекі елестерден алады: математикада – кеңістік пен уақыттың қандай да болсын тәжірибеге дейінгі көзге мәлім қарым-қатынасынан; таза жаратылыстануда, яғни қандай да болсын тәжірибеге дейін біздің табиғат ағымы туралы білетінімізде, ғылымның мазмұны таза пайымнан, яғни себептілік заңын және оның кеңістік пен уақыттың таза аңдауларымен байланысын априорлық түрде танып білуден туындайды. Барлық басқа ғылымдарда қазір ғана аталған пәндерден алынып пайдаланбағанның бәрі тәжірибеге жатады. Жалпы алғанда, білу дегеніміздің мәнісі – өз рухыңның билігінде еркінше қайта жаңғыртып тұру үшін, өзінен басқа нәрседе жеткілікті негізін табатын, яғни ақиқатты, пайымдаулардың болуында. Сөйтіп, тек абстрактылы таным ғана білім болып табылады; сондықтан ол зердемен уәжделген және біз жануарлар туралы да, қатаң айтқанда, олар бірнәрсе біледі деп тұжырымдай алмаймыз, оларда көрнекі таным, ол туралы естелік және сондықтан қиял елесі бар болғанымен де, - соңғысы олардың түстерімен де дәлелденеді. Сананы біз оларда бар деп есептейміз және оның ұғымы,

олай болса (сөздің өзі білімнен туындағанымен де), жалпы елес ұғымына тура келеді, шыққан тегі қандай болмасын. Міне, неліктен өсімдіктерді біз өмір иесі деп есептейміз, бірақ сананың emec.

Сонымен, білім - абстрактылы сана, бұл - өзге жолмен танылғанның зерде ұғымдарында бекітілуі.

#### $§11$

Бұл қатынаста білімнің шынайы қарама-қарсысы сезім болып табылады, сондықтан да біз оны мұнда қарастыруға тиістіміз де. Сезім деген сөзбен белгіленетін ұғым әрқашан тек қана теріс мазмунға ие болады, ал атап айтқанда: ұғым емес, зерденің абстрактылы танымы емес әйтеуір санада берілген әлдене. Кейін не болса да, ол әрқашан өзінің өлшеусіз кең өрісімен ең әртекті заттарды қамтитын сезім ұғымына жатады және де ол заттардың тек қана осы теріс қатынаста, олардың абстрактылы ұғымдар еместігінен бірыңғай шығатынын білмегенімізге дейін, біз олардың қалай өзара тоғысатынын түсінбейміз. Өйткені аталған ұғымның аясында ең әрқилы, тіпті қарсылас элементтер бейбіт орналасады, мысалы, діни сезім, құштарлық, моральдық сезім, тән сезімдері тітіркену, ауырғанды сезіну, түстерді, үндерді, олардың үйлесімділігі мен үйлесімсіздігін сезіну; одан кейін, жек көрушілік, жиіркеніш, масаттанушылық, ар-намыс, ұят, әділдік пен әділсіздік сезімі, ақиқат сезімі, күш, әлсіздік, денсаулық, достық, махаббат сияқты эстетикалық сезім және т.б. Олардың арасында ортақ тіпті ештеңе де жоқ, тек сол бір теріс, олар зерденің абстрактылы танымы емес деген ерекшеліктен басқа. Ал одан да таңқаларлығы, сезім ұғымына, тіпті, кеңістік қатынастарының көрнекі, априорлы танымы мен кез-келген таза пайымдық таным да сайылатындығы және жалпы, басында біз интуитивті ғана қабылдайтын, бірақ әлі абстрактылы ұғымдарға жатқызылмаған, әрбір таным туралы, әрбір ақиқат туралы, біз оларды сеземіз деп айтылатындығы. Түсінік беру үшін мен ең жаңа кітаптардан бірнеше мысалдар келтіремін, өйткені олар менің анықтамамды тамаша растайды. Евклидтің бір немісше аудармасының алғы сөзінде мен мынаны оқығаным есімде: геометрияны үйрене бастағандарға, дәлелдеулерге кіріспей тұрып, барлық фигураларды сыздыру керек, өйткені бұндай жағдаятта, дәлелдеу оларды толық танымға алып келуінен бұрын, олар геометриялық ақиқатты алдын ала сезінетін болады

деп. Дәл солай Ф.Шлейермахердің "Мінез-құлықтар туралы ілімнің сынында" логикалық және математикалық сезім туралы (339 б.), екі формуланың теңдігі мен айырмашылығын сезу туралы (342б.) айтылады. Одан кейін, Теннеманның "Философия тарихындағы: "Жалған тұжырымдардың дұрыс еместігі сезіліп, бірақ қатені табу мүмкін болмады" дегенді оқимыз.

Әзір бізде сезім ұтымына дұрыс көзқарас күйтаспайынша және әзір біз сол теріс, ол үшін жалғыз ғана мәнді де, белгісін байқамайынша, – сол кезге дейін бұл ұғым, өз өрісінің шамадан тыс кеңдігі мен өзінің тек қана теріс, мүлде бір жақты және тым мардымсыз мазмұнының нәтижесінде, әрдайым ұғыныспаушылықтар мен айтыс-таластарға сылтау беріп тұратын болады. Бізде мағынасы сондай-ақ дерлік тағы түйсік (Empfindung) деген сөз бар болғандықтан, оны физикалық сезімдерді білдірудің өзге түрі ретінде пайдалану ыңғайлы болды. Басқаларының бәрімен салыстырғанда пропорционалды емес бұл сезім ұғымының пайда болуын қозғасақ, онда ол күмәнсіз келесідей. Барлық ұғымдар (ал тек ұғымдар ғана сөздермен айтылады да) тек зерде үшін ғана өмір сүреді, содан туындайды. Олай болса, олар бізді бірден әубастан-ақ сыңаржақты көзқарасқа қояды. Бұл көзқарас тұрғысынан ең жақындағы анық болып көрініп, жағымды мазмұндалады, алысырақтағысы болса, тұтасып, көп кешікпей бақылаушының көзінде теріс сипатқа бөленеді. Мысалы, әрбір ұлт басқалардың бәрін бөтен жердікі деп есептейді, грек қалғандардың бәрін жабайы (варвар) деп атайды, ағылшын үшін Англия емес пен ағылшындық еместің бәрі – contintnt және continental; құдайға сенуші басқалардың бәрін шерік қатушы (еретик) немесе пұтқа табынушы (язычник) деп атайды; ақсүйек үшін басқалардың бәрі - roturies - түрлі шендегі адамдар, студент үшін басқалардың бәрі – филистерлер және т.с.с. Дәл осы сыңаржақтылық үшін, айтуға болады – дәл осы тәкаппарлықтың тұрпайы надандығы үшін, қандайлық бұл оғаш естілсе де, зерденің өзі де айыпты, себебі ол бір ғана сезім ұғымына сананың кез келген модификациясын енгізеді, егер ол тек қана оның өзінің тікелей елестету тәсіліне жатпаса, – басқаша айтқанда, абстрактылы ұғым болмаса. Бұл күнәні зерде, өзін терең тану жолымен өзі әрекет салтын өзіне анықтап алмайынша, осы көзге дейін өз алабындағы жаңылыстар мен адасушылықтар бағасымен өтеуге тиісті болған, өйткені сезімнің тіпті ерекше қабілеті ойлап табылып, оның теориялары құрылды емес пе.

А.Шопенгауэр. Собр. Соч. Т.1. Москва, 1992. С. 54-108